## **Relationship between the Fourier Transform of a Time Series and the Fourier Transforms of its Right and Left Halves Bill Menke, July 25, 2015**

*Statement if the problem*: We consider a time series **a** of length N

$$
a_j \quad (0 \le j \le N-1)
$$

where  $N$  is even. This time series has Discrete Fourier Transform (DFT)  $\tilde{a}$ , defined as:

$$
\tilde{a}_k = \sum_{j=0}^{N-1} a_j \exp \{-i jk (2\pi/N)\} \quad (0 \le k \le N-1)
$$

Now suppose that the time series is subdivided into two pieces,  $\mathbf{b}$ , and  $\mathbf{c}$ , of equal equal length  $M = N/2$ . What is the relationship between the DFT's of the two pieces,  $\tilde{\mathbf{b}}$  and  $\tilde{\mathbf{c}}$ , and the DFT of the original time series **a**?

*Sub-sampling in frequency*. While all the time series have the same Nyquist frequency, the frequency-spacing of  $\tilde{\mathbf{b}}$  and  $\tilde{\mathbf{c}}$  is twice that of  $\tilde{\mathbf{a}}$ . We first develop a technique to sub-sample  $\tilde{\mathbf{b}}$  and  $\tilde{\mathbf{c}}$  by a factor of two, which is to say, to evaluate  $\tilde{d}_k \equiv \tilde{b}_{k+\frac{1}{2}}$  and  $\tilde{e}_k \equiv \tilde{c}_{k+\frac{1}{2}}$   $(0 \le k \le M-1)$ . From the definition of the DFT, we find:

$$
\tilde{d}_k \equiv \tilde{b}_{k+\frac{1}{2}} = \sum_{j=0}^{M-1} b_j \exp\{-i j (k + \frac{1}{2}) (2\pi/N)\}
$$

$$
= \sum_{j=0}^{M-1} b_j \exp\{-i j (\pi/N)\} \exp\{-i j k (2\pi/N)\}
$$

and similarly for  $\tilde{e}_k \equiv \tilde{c}_{k+1/2}$ . The half-integer values are obtained by taking the DFT of  $|x_i b_i|$  and  $|x_i c_i|$ , where  $x_i = \exp\{-i j (\pi/N)\}\)$ . The convolution theorem implies that  $\tilde{\mathbf{d}} = \tilde{\mathbf{x}} * \tilde{\mathbf{b}}/M$  and  $\tilde{\mathbf{e}} = \tilde{\mathbf{x}} * \tilde{\mathbf{c}}/M$ ; that is, the elements of  $\tilde{\mathbf{d}}$  and  $\tilde{\mathbf{e}}$  are linear combinations of the elements of  $\tilde{b}$  and  $\tilde{c}$ , respectively. As expected, the halfinteger values provide no new information; they can be viewed as an interpolation of the whole-integer values, with a kernel of  $\tilde{\mathbf{x}}$ .

The filter  $\tilde{x}$  can be determined analytically, starting with the DFT of  $x$  and applying equations1.341.1 and 1.341.3 of Gradshteyn & Ryzhik (1980) :

$$
\tilde{x}_{k} = \sum_{j=0}^{M-1} \exp\{-i j (\pi/N)\} \exp\{-i j k (2\pi/N)\} =
$$
\n
$$
\sum_{j=0}^{M-1} \exp\{-i j (k + \frac{1}{2})(2\pi/M)\} = A - iB
$$
\n
$$
A = \sum_{j=0}^{M-1} \cos\{i j (k + \frac{1}{2})(2\pi/M)\} =
$$
\n
$$
\cos\left(\pi (k + \frac{1}{2}) \frac{(M-1)}{M}\right) \frac{\sin(\pi (k + \frac{1}{2}))}{\sin(\frac{\pi (k + \frac{1}{2})}{M})} =
$$
\n
$$
\left\{\cos(\pi (k + \frac{1}{2})) \cos\left(\frac{\pi (k + \frac{1}{2})}{M}\right) + \sin(\pi (k + \frac{1}{2})) \sin\left(\frac{\pi (k + \frac{1}{2})}{M}\right)\right\} \times
$$
\n
$$
\frac{\sin(\pi (k + \frac{1}{2}))}{\sin(\frac{\pi (k + \frac{1}{2})}{M})} = 1
$$
\n
$$
B = \sum_{j=0}^{M-1} \sin\{i j (k + \frac{1}{2})(2\pi/M)\} =
$$
\n
$$
\sin\left(\pi (k + \frac{1}{2}) \frac{(M-1)}{M}\right) \frac{\sin(\pi (k + \frac{1}{2}))}{\sin(\frac{\pi (k + \frac{1}{2})}{M})} =
$$
\n
$$
\left\{\sin(\pi (k + \frac{1}{2})) \cos\left(\frac{\pi (k + \frac{1}{2})}{M}\right) - \cos(\pi (k + \frac{1}{2})) \sin\left(\frac{\pi (k + \frac{1}{2})}{M}\right)\right\} \times
$$

 $\{$ 

$$
\frac{\sin(\pi(k + \frac{1}{2}))}{\sin(\frac{\pi(k + \frac{1}{2})}{M})} = \cot(\frac{\pi(k + \frac{1}{2})}{M})
$$

since  $\sin^2(\pi(k + 1/2)) = 1$  and  $\cos(\pi(k + 1/2)) = 0$  when k is an integer. These formulas have been checked by numerical evaluation of test cases. Note that the real part of  $\tilde{x}$  is a constant and that the imaginary part has a shape similar to that of the  $1/k$  filter associated with the Hilbert transform (Figure 1).

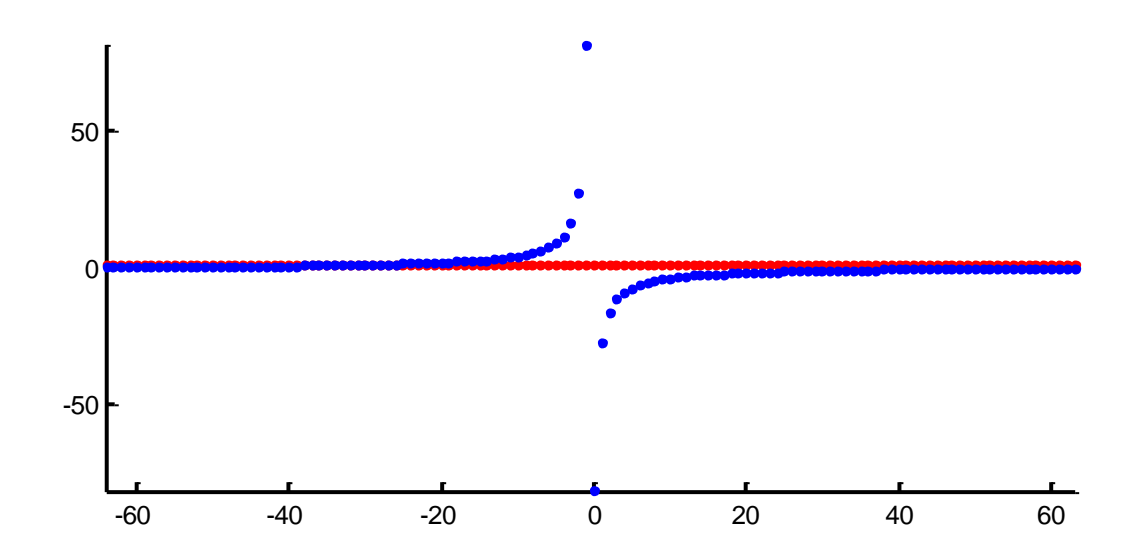

Figure 1. The real (red) and imaginary (blue) parts of the filter  $\tilde{\mathbf{x}}$  in the  $N = 256$  case.

*Constructing*  $\tilde{a}$ . *from*  $\tilde{b}$  and  $\tilde{c}$ . Let **z** be a time series consisting of M zeros. Then:

$$
a = f + g
$$
 with  $f = [b; z]$  and  $g = [z; c]$ 

Here, the semicolon represents concatenation; e.g.  $f$  is a length- $N$  time series consisting of the M elements of **b** followed by M zeros. The f and g time series are equivalent to windowed versions of a obtained by multiplying its left and right halves, respectively, by zeros. Because of the linearity of the DFT:

$$
\tilde{a} = \tilde{f} + \tilde{g}
$$

We now define a length-N vector  $\tilde{u}$  consisting of interleaved elements of  $\tilde{b}$  and  $\tilde{d}$ that represents  $\tilde{\mathbf{b}}$  interpolated to half its normal frequency spacing; that is  $\tilde{\mathbf{u}} =$  $[b_0, d_0, b_1, d_1, b_2, d_2, \dots]$ . The zeros at the end of **f** have no affect on its DFT, so  $\tilde{\mathbf{f}} = \tilde{\mathbf{u}}$ . In contrast,  $\tilde{\mathbf{g}}$  is not equal to  $[c_0, e_0, c_1, e_1, c_2, e_2, \dots]$ , because **g** is rightshifted by  $M$  samples with respect to  $\bf{c}$  by the zeros at it start. In the frequency domain, the shift is equivalent to multiplication by:

$$
\tilde{y}_k = \exp(-iMk(2\pi/N)) = \cos(i\pi k) - i\sin(i\pi k)
$$

which is just the sequence  $\tilde{\mathbf{y}} = [1, -1, 1, -1, \dots]^T$ . Thus,  $\tilde{\mathbf{g}} = \tilde{\mathbf{v}}$  with  $[c_0, -e_0, c_1, -e_1, c_2, -e_2, \dots].$ 

An example of the reconstruction process is shown in Figures 2 and 3.

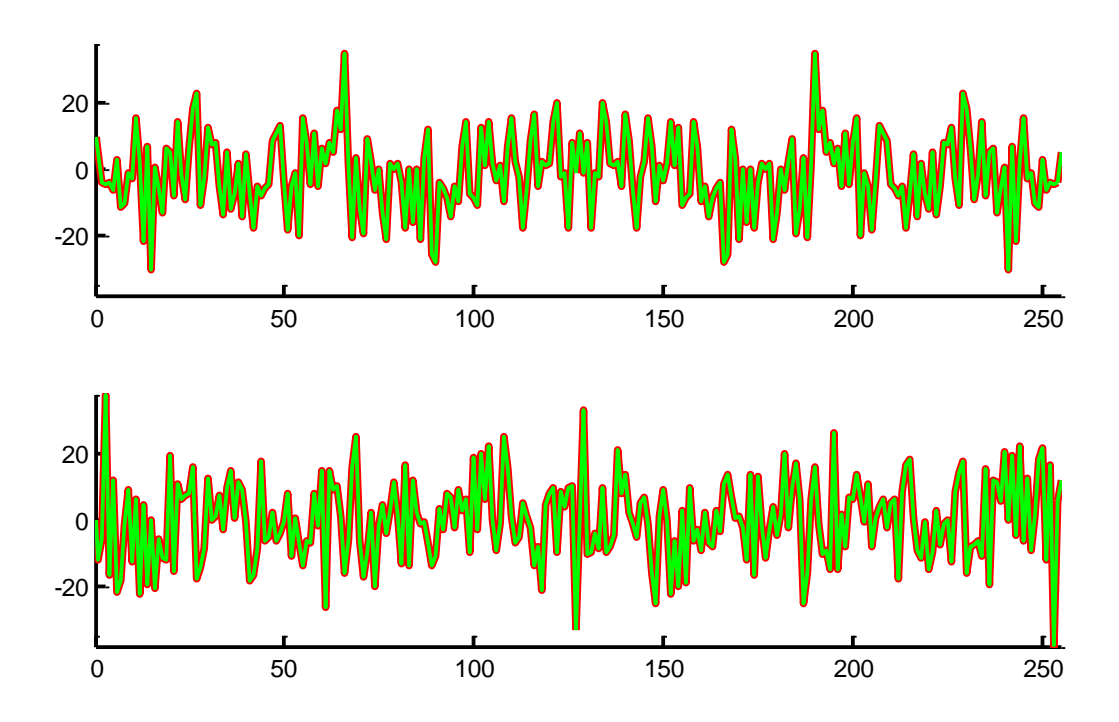

Figure 2. The real (top) and imaginary (bottom) parts of the DFT of exemplary time series **a** in the  $N = 256$  case. Both  $\tilde{a}$  (red) and  $\tilde{f} + \tilde{g}$  (green) are shown.

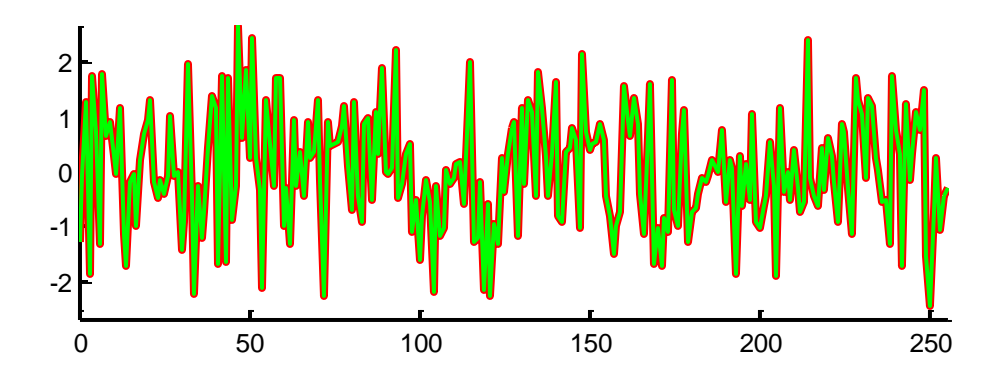

Figure 2. The exemplary time series **a** in the  $N = 256$  case. Both **a** (red) and the inverse DFT of  $\tilde{f} + \tilde{g}$  (green) are shown.

*Discussion.* This study was motivated by the practice of estimating the power spectra of a long time series by averaging the spectra of shorter pieces of it (e.g. Welch, 1967). Intuitively, one would expect that average over two adjacent frequencies of  $\tilde{a}$  would be more or less equivalent to averaging the corresponding single frequency of  $\tilde{b}$  and  $\tilde{c}$ :

$$
Sintuitive = |\tilde{\mathbf{a}}_{2j}|^2 + |\tilde{\mathbf{a}}_{2j+1}|^2 \approx 2|\tilde{\mathbf{b}}_j|^2 + 2|\tilde{\mathbf{c}}_j|^2 = Xintuitive
$$

(The factor of two has been added to compensate for the power in the short time series being half that in the long one). The exact result is:

$$
S = |\tilde{\mathbf{a}}_{2j}|^2 + |\tilde{\mathbf{a}}_{2j+1}|^2 = |\tilde{\mathbf{b}}_j + \tilde{\mathbf{c}}_j|^2 + |\tilde{\mathbf{d}}_j - \tilde{\mathbf{e}}_j|^2 = X + Y
$$
  
with

$$
X = |\tilde{\mathbf{b}}_j|^2 + |\tilde{\mathbf{d}}_j|^2 + |\tilde{\mathbf{c}}_j|^2 + |\tilde{\mathbf{e}}_j|^2 \text{ and } Y = \tilde{\mathbf{b}}_j^* \tilde{\mathbf{c}}_j + \tilde{\mathbf{b}}_j \tilde{\mathbf{c}}_j^* - \tilde{\mathbf{d}}_j^* \tilde{\mathbf{e}}_j - \tilde{\mathbf{d}}_j \tilde{\mathbf{e}}_j^*
$$

The intuitive result differs from the exact one in two important respects. First, the term Y creates fluctuations in S not present in  $S<sup>intuitive</sup>$ . Second,  $X<sup>i</sup>$ since  $\mathbf{d}_j \neq \mathbf{\tilde{b}}_j$  and  $\mathbf{\tilde{e}}_j \neq \mathbf{c}_j$ . For smooth spectra, one might expect  $\mathbf{d}_j \approx \mathbf{\tilde{b}}_j$  and  $\tilde{\mathbf{e}}_j \approx \mathbf{c}_j$ , since  $\dot{\mathbf{d}}_j$  and  $\tilde{\mathbf{e}}_j$  are the interpolated vales of  $\dot{\mathbf{b}}_{j+1/2}$  and  $\tilde{\mathbf{c}}_{j+1/2}$ , in which case  $S^{intuitive} \approx S$ . However, for rapidly-varying spectra,  $\tilde{d}_j$  and  $\tilde{e}_j$  can be arbitrarily far from  $\mathbf{\tilde{b}}_j$  and  $\mathbf{\tilde{c}}_j$  because the averaging process embodied in the kernel  $\mathbf{\tilde{x}}$  is nonlocal and in that case  $S^{intuitive} \neq S$ .

## **References**

Gradshteyn, IS and IM Ryzhik*,* Table of Integrals, Series and Prodicts, Corrected and Enlarged Edition, Academic Press, 1980.

Welch, PD. The Use of Fast Fourier Transform for the Estimation of Power Spectra: A Method Based on Time Averaging Over Short, Modified Periodograms." IEEE® Transactions on Audio and Electroacoustics. Vol. AU-15, 1967, pp. 70–73.

## **MatLab Script example2.m**

```
% Relationship between
% the Fourier Transform (FT) of a long timeseries of length N
% (with frequency spacing Dw)
% and the FT of two shorter timeseries of length N/2
% (with frequency spacing 2*Dw)
% formed by cutting the longer timeseries in half
% Bill Menke, July 21, 2015
clear all;
N=256; % long dataset
M=N/2; % short datasets = half of long dataset
N4=N/4;
% random long dataset and its Fourier Transform
a = \text{random('Normal', 0, 1, N, 1)};
atilde = fft(a);
% short datasets are left and right halves of long one
b = a(1:M);c = a(M+1:N);% their Fourier transforms
btilde = fft(b);
ctilde = fft(c);
% filter that implements a half-sample shift in frequency
xtilde = ones(M, 1) - i*cot(pi*([0:M-1]'+0.5)/M);
Sxtilde = abs(xtilde);
figure(1);
clf;
set(gca,'LineWidth', 2);
hold on;
axis([0-N/4, M-1-N/4, -max(Sxtilde), max(Sxtilde)] );
plot( [0:M-1]-N/4, circshift(real(xtilde),N/4), 'r.','LineWidth', 2)
plot([0:M-1]-N/4, circshift(imaq(xtilde),N/4), 'b.','LineWidth', 2)
```

```
% convolution in frequency
% equivalent to phase shift in time
% equivalent to a Dw/2 shift in frequency
dtilde=cconv( xtilde, btilde, M)/M;
etilde=cconv( xtilde, ctilde, M)/M;
% Now construct the Fourier transform of the
% left and right long timeseries from the Fourier
% transform of the short pieces. Note that the
% (even, odd) frequencies of the long time series
% are built differently. 
ftilde = zeros(N, 1);
gtiide = zeros(N, 1);for k=[1:M]ftilde(2*k-1) = btilde(k);
    ftilde(2*k) = dtilde(k);
    qtilde(2*k-1) = ctilde(k);
    qtilde(2*k) = -etilde(k);end
arrtilde = ftilde+gtilde;
v = max( [abs(real(atilde)); abs(imag(atilde))]);
figure(2);
clf;
subplot(2,1,1);set(gca,'LineWidth', 2);
hold on;
axis( [0, N-1, -v, v] );
plot( [0:N-1], real(atilde), 'r-', 'LineWidth', 3);
plot( [0:N-1], real(arrtilde), 'g-', 'LineWidth', 2);
subplot(2, 1, 2);
set(gca,'LineWidth', 2);
hold on;
axis( [0, N-1, -v, v ] );
plot([0:N-1], imag(atilde), 'r-', 'LineWidth', 3);
plot([0:N-1], imag(arrtilde), 'q-', 'LineWidth', 2);
arr = real(ifft(arrtilde));figure(3);
clf;
set(gca,'LineWidth',2);
hold on;
axis( [0, N-1, -max(abs(a)), max(abs(a)) ] );
plot([0:N-1]', a, 'r-', 'LineWidth', 3);
plot( [0:N-1]', arr, 'g-', 'LineWidth', 2);
```